## **ESTADO DE SANTA CATARINA MUNICIPIO DE IRATI**

 $CNP.$ 95 990 230/0001 51 RUA JOÃO BEUX SOBRINHO, 385 C.E.P 89856-000 Irati SC

## **TOMADA DE PREÇO** Nr: 9/2022 - TP

Processo Administrativo 117/2022 Processo de Licitação: 117/2022 Data do Processo: 07/11/2022

Folha: 1/1

## TERMO DE HOMOLOGAÇÃO DE PROCESSO LICITATÓRIO

O(a) Prefeito. NEURI MEURER, no uso das atribuições que lhe são conferidas pela legislação em vigor, especialmente pela Lei Nr. 8 666/93 e alterações posteriores, a vista do parecer conclusivo exarado pela Comissão de Licitações, resolve:

01 - HOMOLOGAR a presente Licitação nestes termos:

- a) Processo Nr.: 117/2022
- b) Licitação Nr : 9/2022-TP
- c) Modalidade: Tomada de Preço p/ Obras e Serv. Engenharia
- d) Data Homologação: 13/12/2022
- REFTE EMPREITADA GLOBAL, COM FORNECIMENTO DE MATERIAL E MÃO-DE-OBRA, PARA e) Objeto da Licitação CONSTRUÇÃO DE UM BARRACÃO INDUSTRIAL COM 1.000M?, NA SEDE DO MUNICIPIO DE IRATI/SC,<br>CONSTRUÇÃO DE UM BARRACÃO INDUSTRIAL COM 1.000M?, NA SEDE DO MUNICIPIO DE IRATI/SC, SECRETARIA DE ADMINISTRAÇÃO

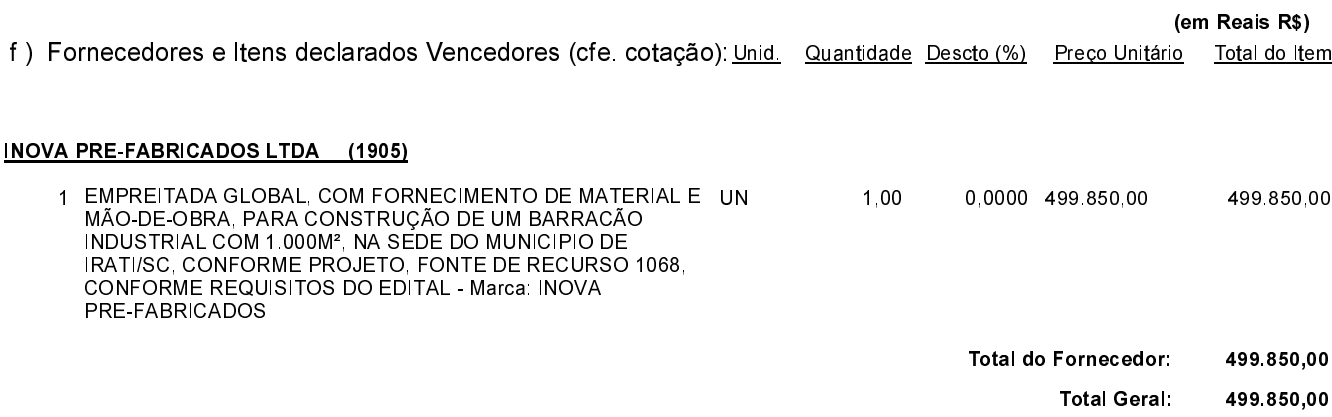

Irati, 13 de Dezembro de 2022.

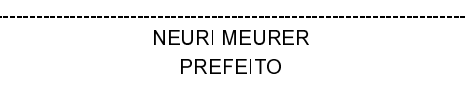